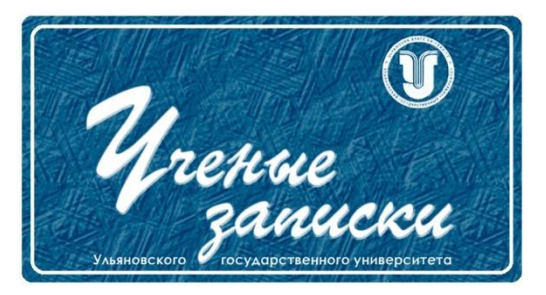

*Ссылка на статью:* // Ученые записки УлГУ. Сер. Математика и информационные технологии. 2022, № 2, с. 1-14. Поступила: 27.11.2022 Окончательный вариант: 01.12.2022

*УДК 519.7*

# **Реализация алгоритмов построения конечных полей для помехоустойчивых кодов**

*Булдаковский П. А.*

pbuldakovskii@mail.ru УлГУ, Ульяновск, Россия

В работе проводится исследование различных методов построения конечных полей в поле Галуа GF (2<sup>8</sup> ), а также представлен сравнительный анализ скорости работы соответствующих алгоритмов. Реализация данных методов позволит в дальнейшем реализовать эффективный алгоритм декодирования Гао, позволяющий находить и исправлять ошибки, возникающие при передаче сообщений.

© УлГУ

*Ключевые слова: коды Рида-Соломона, поле Галуа GF (2<sup>8</sup> ).*

# **Введение**

В настоящее время обмен информацией происходит практически во всех областях человеческой деятельности при помощи различных каналов передачи информации. Однако какими бы совершенными не были технологии, информация подвергается искажению в процессе передачи. Решением данном проблемы стали помехоустойчивые коды. Самыми популярными кодами среди всех остальных являются коды РС.

Коды РС были открыты в 1960 году американскими учёными Ридом и Соломоном как частный случай недвоичных кодов БЧХ. В настоящее время коды РС являются одним из наиболее востребованных видов помехоустойчивого кодирования. Это связано с тем, что данные коды эффективно справляются с исправлением группирующихся ошибок, которые возникают при воздействии на канал связи импульсных помех. Во многих системах передачи и хранения информации ошибки группируются, поэтому коды РС над большими алфавитами могут оказаться весьма практичными. Подробнее с РС кодами можно познакомиться в [2, 3].

В кодах РС часто используется 2 вида арифметических операций: сложение и умножение. Однако данные действия выполняются над конечными полями, что не позволяет производить их по обычным правилам сложения и умножения. Также возникает потреб-

Ученые записки [УлГУ. Серия Математика и информационные технологии](http://www.ulsu.ru/ru/page/page_2743/) 1

ность в скорости, т.к. обычно размер передаваемой информации очень большой. Именно поэтому необходимо использовать эффективный алгоритм сложения и умножения, чтобы максимально минимизировать время, которое затрачивается на выполнение данных арифметических операций.

# 1. Теоретические аспекты конечных полей

#### 1.1. Понятие поля

Для начала введём понятие кольца [7].

**Кольцом** называется множество  $\mathbb{R}$  с двумя бинарными операциями + и \*, если:

1.  $(R, +)$  является аллитивной абелевой группой с нулевым элементом 0;

2. Операции + и \* связаны законом дистрибутивности:

 $(a + b) * c = a * c + b * c, a * (b + c) = a * b + a * c, a, b, c \in \mathbb{R}.$ 

Кольцо R называется **ассоциативным**, если операция \* обладает свойством ассоциативности:  $(a * b) * c = a * (b * c)$ ,  $a, b, c \in \mathbb{R}$ .

Кольцо R называется коммутативным, если операция \* обладает свойством коммутативности:  $a * b = b * a$ ,  $a, b \in \mathbb{R}$ .

Кольцо R называется с единицей 1, если 1 является единичным элементом относительно операции умножения:  $a * 1 = 1 * a = a \forall a \in \mathbb{R}$ .

**Полем называется ассоциативное коммутативное кольцо с единицей**  $1 \neq 0$ **, в котором** каждый ненулевой элемент обратим (по умножению). Другими словами, поле — непустое множество F с двумя бинарными операциями сложения и умножения, относительно которых выполнены следующие условия:

1.  $(F, +)$  — аддитивная абелева группа с нулевым элементом 0;

2.  $(F \setminus \{0\}, *)$  — мультипликативная абелева группа с единичным элементом  $1 \neq 0;$ 

3. ∀ а, b, с ∈ F выполнен закон дистрибутивности  $(a + b) * c = a * c + b * c$ , который связывает операции сложения и умножения.

Таким образом, поле F представляет собой гибрид двух абелевых групп (аддитивной  $(F,+)$  и мультипликативной  $(F \setminus \{0\}, *)$ , связанных законом дистрибутивности. Отметим следующие свойства поля:

1. В поле нет делителей нуля, так как если  $a * b = 0$  и  $a \neq 0$ , то  $a^{-1} * (a * b) = b = 0$ ;

2. В поле F множество всех ненулевых элементов образует мультипликативную абелеву группу:  $F^* = F \setminus \{0\}$  (мультипликативная группа поля). Из этого следует, что в поле существует единственная единица и для любого ненулевого элемента существует единственный обратный по умножению элемент.

## 1.2. Поле Галуа GF  $(2^8)$

Поле Галуа (далее GF) – поле, содержащее конечное множество элементов, сгенерированных с помощью примитивного элемента а. Данные элементы выглядят следующим образом: 0,  $\alpha^1$ ,  $\alpha^2$ , ...,  $\alpha^{N-1}$ , где  $N = \alpha^m - 1$ . В данном случае  $m = 8$ . Таким образом, мы сможем получить  $GF(2^8)$ .

**Примитивный элемент** – элемент g конечного поля  $GF(q)$  порядка  $q = p^n$ , если порядок элемента g равен  $q-1$ , т.е.  $GF(q) = \{g, g^2, \dots, g^{q-1} = 1\}.$ 

**Примитивный многочлен** – минимальный многочлен примитивного элемента. Данный многочлен должен быть неприводимым.

 $\Pi$ редложение 1. Для любого  $\alpha \in GF(q^n)$  существует минимальный многочлен.

 $\Delta$ оказательство следует из того, что расширение  $GF(q) ⊆ GF(q^n)$  конечно, поэтому данное расширение алгебраично.

Для поля  $GF(2^8)$  существует 30 неприводимых многочленов [9] (см. рис. 1).

| Irreducible polynomial                  | Poly (dec) | Poly (hex) | Min primitive element | $Elem$ (dec)       |
|-----------------------------------------|------------|------------|-----------------------|--------------------|
| $x^8 + x^4 + x^3 + x + 1$               | 283        | 0x11B      | $x+1$                 | 3                  |
| $x^8 + x^4 + x^3 + x^2 + 1$             | 285        | 0x11D      | x                     | 2                  |
| $x^8 + x^5 + x^3 + x + 1$               | 299        | 0x12B      | x                     | 2                  |
| $x^8 + x^5 + x^3 + x^2 + 1$             | 301        | 0x12D      | x                     | $\overline{2}$     |
| $x^8 + x^5 + x^4 + x^3 + 1$             | 313        | 0x139      | $x+1$                 | 3                  |
| $x^8 + x^5 + x^4 + x^3 + x^2 + x + 1$   | 319        | 0x13F      | $x+1$                 | 3                  |
| $x^8 + x^6 + x^3 + x^2 + 1$             | 333        | 0x14D      | x                     | 2                  |
| $x^8 + x^6 + x^4 + x^3 + x^2 + x + 1$   | 351        | 0x15F      | x                     | 2                  |
| $x^8 + x^6 + x^5 + x + 1$               | 355        | 0x163      | $\boldsymbol{x}$      | 2                  |
| $x^8 + x^6 + x^5 + x^2 + 1$             | 357        | 0x165      | $\boldsymbol{x}$      | 2                  |
| $x^8 + x^6 + x^5 + x^3 + 1$             | 361        | 0x169      | $\boldsymbol{x}$      | 2                  |
| $x^8 + x^6 + x^5 + x^4 + 1$             | 369        | 0x171      | x                     | 2                  |
| $x^8 + x^6 + x^5 + x^4 + x^2 + x + 1$   | 375        | 0x177      | $x+1$                 | 3                  |
| $x^8 + x^6 + x^5 + x^4 + x^3 + x + 1$   | 379        | 0x17B      | $x^3+1$               | 9                  |
| $x^8 + x^7 + x^2 + x + 1$               | 391        | 0x187      | x                     | 2                  |
| $x^8 + x^7 + x^3 + x + 1$               | 395        | 0x18B      | $x^2+x$               | 6                  |
| $x^8 + x^7 + x^3 + x^2 + 1$             | 397        | 0x18D      | $\boldsymbol{x}$      | 2                  |
| $x^8 + x^7 + x^4 + x^3 + x^2 + x + 1$   | 415        | 0x19F      | $x+1$                 | 3                  |
| $x^8 + x^7 + x^5 + x + 1$               | 419        | 0x1A3      | $x+1$                 | 3                  |
| $x^8 + x^7 + x^5 + x^3 + 1$             | 425        | 0x1A9      | $\boldsymbol{x}$      | 2                  |
| $x^8 + x^7 + x^5 + x^4 + 1$             | 433        | 0x1B1      | $x^2+x$               | 6                  |
| $x^8 + x^7 + x^5 + x^4 + x^3 + x^2 + 1$ | 445        | 0x1BD      | $x^2 + x + 1$         | 7                  |
| $x^8 + x^7 + x^6 + x + 1$               | 451        | 0x1C3      | x                     | 2                  |
| $x^8 + x^7 + x^6 + x^3 + x^2 + x + 1$   | 463        | 0x1CF      | x                     | 2                  |
| $x^8 + x^7 + x^6 + x^4 + x^2 + x + 1$   | 471        | 0x1D7      | $x^2 + x + 1$         | 7                  |
| $x^8 + x^7 + x^6 + x^4 + x^3 + x^2 + 1$ | 477        | 0x1DD      | $x^2+x$               | 6                  |
| $x^8 + x^7 + x^6 + x^5 + x^2 + x + 1$   | 487        | 0x1E7      | x                     | 2                  |
| $x^8 + x^7 + x^6 + x^5 + x^4 + x + 1$   | 499        | 0x1F3      | $x^2+x$               | 6                  |
| $x^8 + x^7 + x^6 + x^5 + x^4 + x^2 + 1$ | 501        | 0x1F5      | $\boldsymbol{x}$      | $\overline{\bf 2}$ |
| $x^8 + x^7 + x^6 + x^5 + x^4 + x^3 + 1$ | 505        | 0x1F9      | $x+1$                 | 3                  |

**Рис. 1.** Таблица неприводимых многочленов над полем  $GF(2^8)$ 

Для программной реализации мы возьмём неприводимый полином  $x^8 + x^4 + x^3 +$  $x^2 + 1$  (100011101<sub>2</sub> или 285<sub>10</sub>). Примитивным элементом в данном случае будет выступать  $x(10_2$  или 2<sub>10</sub>).

Подробнее с конечными полями можно ознакомиться в [1, 4, 5, 6, 8].

# 2. Программная реализация построения таблиц сложения и умножения в поле Галуа GF  $(2^8)$

## 2.1. Алгоритм сложения

Чтобы описать сложение в GF, будет удобно представить элемент данного поля в полиномиальном виде, который выглядит следующим образом:

 $\alpha_{m-1} * x^{m-1} + \cdots + \alpha_2 * x^2 + \alpha_1 * x + \alpha_0$ , где  $\alpha_{m-1} \dots \alpha_0$  принимают значение либо 0, либо 1.

Проще говоря,  $\alpha_{m-1}$  ...  $\alpha_0$  – двоичное представление элемента в поле. Таким образом, сложение байт (элементов поля GF  $(2^8)$ ) представляет собой поразрядное суммирование по модулю 2 — так называемое XOR-суммирование.

Для данной операции проводить сравнительный анализ не имеет смысла, т.к. XORсуммирование является битовой операцией, что обуславливает быструю скорость её выполнения.

#### 2.2. Алгоритмы умножения

Умножение в GF (28) можно выполнить несколькими способами. В данном пункте мы рассмотрим основные алгоритмы умножения [10].

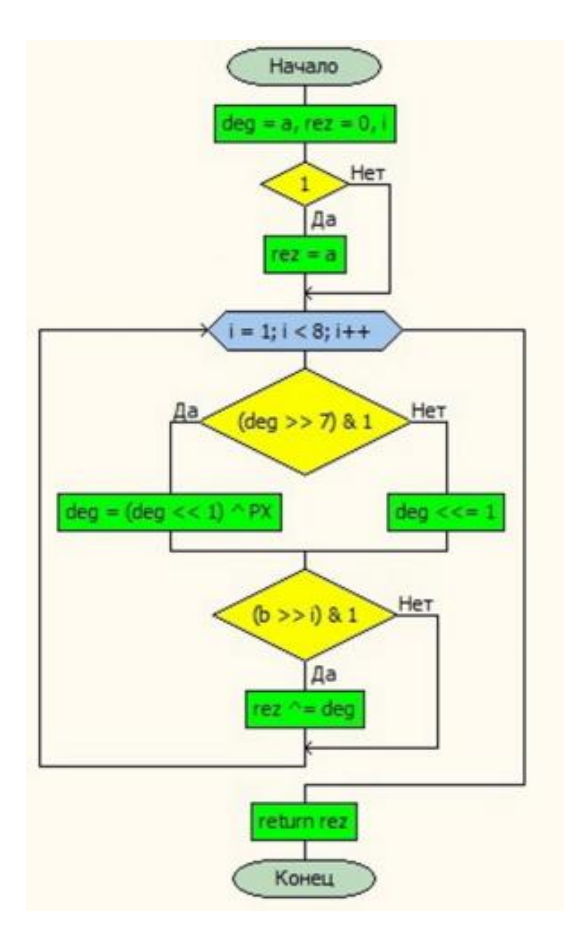

Рис. 2. Блок-схема алгоритма перебора значащих битов

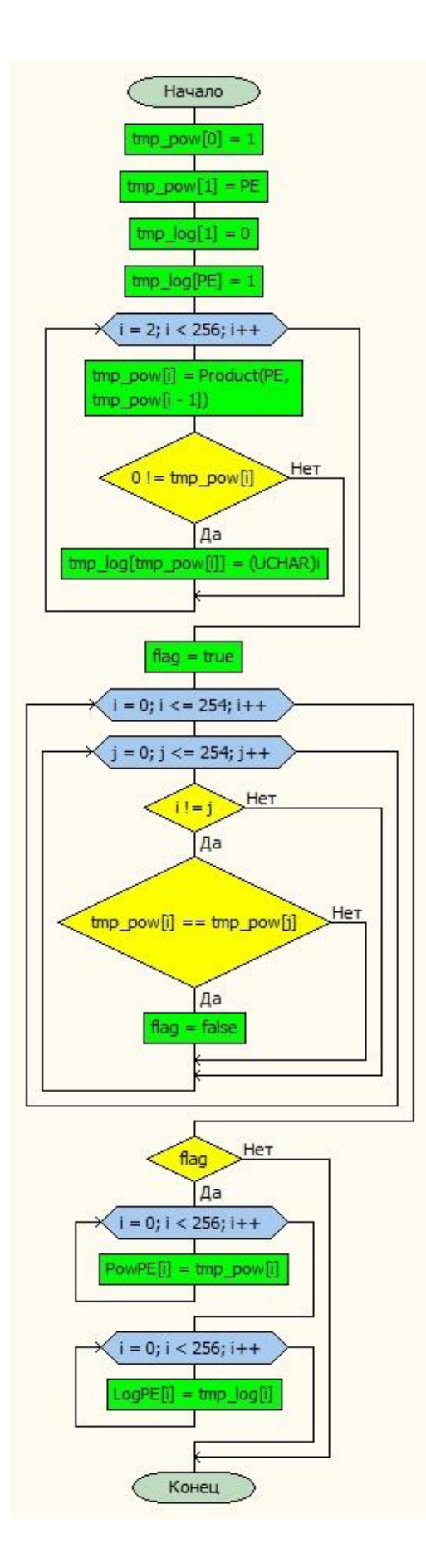

**Рис. 3.** Блок-схема алгоритма умножения на основе таблиц логарифмов и степеней примитивного члена

#### 2.2.1. Алгоритм перебора значащих битов

В данном алгоритме умножение байт происходит с помощью представления их полиномами от  $\alpha$  с коэффициентами из  $\mathbb{Z}_2$  и перемножения их по обычным алгебраическим правилам. Полученное произведение необходимо привести по модулю многочлена  $p(x)$ (т.е. остаток от деления на  $p(x)$ ). Блок-схема данного алгоритма представлена на рис. 2. Далее мы будем называть этот алгоритм «Product».

# 2.2.2. Алгоритм умножения на основе таблиц логарифмов и степеней примитивного члена

Данный способ основан на первоначальном построении таблиц степеней и логарифмов примитивного члена, после чего на основе этих таблиц происходит умножение элементов. Для примера, рассмотрим произведение 17 на 200. Данное умножение будет выглядеть следующим образом:

 $17 * 200 = 2^{\log_2(17)} * 2^{\log_2(200)} = 2^{100} * 2^{196} = 2^{296} = 2^{41} = 212$ 

Блок-схема данного алгоритма представлена на рис. 3. Далее для удобства мы будем называть этот алгоритм «Multiplication».

| $\mathbf{0}$<br>0)<br>$ 1\rangle$<br>$\mathbf 0$<br>2)<br>$\mathbf 0$<br>3)<br>$\mathbf{O}$<br>$\vert 4)$<br>0<br>5)<br>$\Omega$<br>6)<br>$\mathbf{0}$<br>75<br>$\Omega$<br>8)<br>0<br>9)<br>$\Omega$<br>10)<br>$\mathbf 0$<br>11<br>$\mathbf 0$<br>$12^{\circ}$<br>$\mathbf 0$<br>13)<br>O<br>14)<br>O<br>15)<br>o<br>16)<br>$\mathbf 0$<br>17'<br>$\Omega$<br>18)<br>0<br>19)<br>$\mathbf 0$<br>20)<br>$\mathbf 0$<br>21)<br>$\mathbf 0$<br>22)<br>$\mathbf 0$<br>23)<br>0<br>24)<br>0<br>25)<br>$\mathbf 0$<br>26)<br>0<br>27 <sup>3</sup><br>o<br>28)<br>$\mathbf 0$<br>29<br>0<br>30)<br>0<br>31)<br>$\mathbf 0$<br>32<br>$\mathbf 0$<br>33)<br>$\mathbf 0$<br>34)<br>0<br>35)<br>0<br>36)<br>0<br>37<br>0<br>38)<br>0<br>39)<br>o<br>40)<br>0<br>$\Omega$<br>41)<br>42)<br>0<br>43)<br>$\mathbf 0$<br>44)<br>$\mathbf 0$<br>45)<br>O<br>46)<br>$\mathbf 0$<br>47)<br>$\mathbf 0$<br>48)<br>$\mathbf 0$<br><u>49)</u><br>0<br>50)<br>$\mathbf 0$<br>51)<br>$\mathbf 0$<br>52)<br>0<br>53)<br>0<br>54)<br>0<br>55)<br>0<br>56)<br>$\Omega$ | $\mathbf 0$ |
|----------------------------------------------------------------------------------------------------|-------------|
| $\mathbf 0$<br>1<br>$\overline{a}$<br>3<br>4<br>5<br>6<br>7<br>8<br>9<br>10<br>11<br>12<br>13<br>14<br>15<br>16<br>17<br>18<br>19<br>20<br>21<br>22<br>23<br>24<br>25<br>26<br>27<br>28<br>29<br>30<br>31<br>32<br>33<br>34<br>35<br>36<br>37<br>38<br>39<br>40<br>41<br>42<br>43<br>44<br>45<br>46<br>47<br>48<br>49<br>50<br>51<br>52<br>53<br>54<br>55<br>56                                                                                                    | 1           |
| $\mathbf 0$<br>2<br>4<br>6<br>8<br>10<br>12<br>14<br>16<br>18<br>20<br>22<br>24<br>26<br>28<br>30<br>32<br>34<br>36<br>38<br>40<br>42<br>44<br>46<br>48<br>50<br>52<br>54<br>56<br>58<br>60<br>62<br>64<br>66<br>68<br>70<br>72<br>74<br>76<br>78<br>80<br>82<br>84<br>86<br>88<br>90<br>92<br>94<br>96<br>98<br>100<br>102<br>104<br>106<br>108<br>110<br>112                                                                                                    | 2           |
| $\mathbf 0$<br>3<br>6<br>5<br>12<br>15<br>10<br>9<br>24<br>27<br>30<br>29<br>20<br>23<br>18<br>17<br>48<br>51<br>54<br>53<br>60<br>63<br>58<br>57<br>40<br>43<br>46<br>45<br>36<br>39<br>34<br>33<br>96<br>99<br>102<br>101<br>108<br>111<br>106<br>105<br>120<br>123<br>126<br>125<br>116<br>119<br>114<br>113<br>80<br>83<br>86<br>85<br>92<br>95<br>90<br>89<br>72                                                                                                    | з           |
| 0<br>4<br>8<br>12<br>16<br>20<br>24<br>28<br>32<br>36<br>40<br>44<br>48<br>52<br>56<br>60<br>64<br>68<br>72<br>76<br>80<br>84<br>88<br>92<br>96<br>100<br>104<br>108<br>112<br>116<br>120<br>124<br>128<br>132<br>136<br>140<br>144<br>148<br>152<br>156<br>160<br>164<br>168<br>172<br>176<br>180<br>184<br>188<br>192<br>196<br>200<br>204<br>208<br>212<br>216<br>220<br>224                                                                                                    | 4           |
| 0<br>5<br>10<br>15<br>20<br>17<br>30<br>27<br>40<br>45<br>34<br>39<br>60<br>57<br>54<br>51<br>80<br>85<br>90<br>95<br>68<br>65<br>78<br>75<br>120<br>125<br>114<br>119<br>108<br>105<br>102<br>99<br>160<br>165<br>170<br>175<br>180<br>177<br>190<br>187<br>136<br>141<br>130<br>135<br>156<br>153<br>150<br>147<br>240<br>245<br>250<br>255<br>228<br>225<br>238<br>235<br>216                                                                                                    | 5           |
| 0<br>6<br>12<br>10<br>24<br>30<br>20<br>18<br>48<br>54<br>60<br>58<br>40<br>46<br>36<br>34<br>96<br>102<br>108<br>106<br>120<br>126<br>116<br>114<br>80<br>86<br>92<br>90<br>72<br>78<br>68<br>66<br>192<br>198<br>204<br>202<br>216<br>222<br>212<br>210<br>240<br>246<br>252<br>250<br>232<br>238<br>228<br>226<br>160<br>166<br>172<br>170<br>184<br>190<br>180<br>178<br>144                                                                                                    | 6           |
| $\mathbf 0$<br>7<br>14<br>9<br>28<br>27<br>18<br>21<br>56<br>63<br>54<br>49<br>36<br>35<br>42<br>45<br>112<br>119<br>126<br>121<br>108<br>107<br>98<br>101<br>72<br>79<br>70<br>65<br>84<br>83<br>90<br>93<br>224<br>231<br>238<br>233<br>252<br>251<br>242<br>245<br>216<br>223<br>214<br>209<br>196<br>195<br>202<br>205<br>144<br>151<br>158<br>153<br>140<br>139<br>130<br>133<br>168                                                                                                    | 7           |
| $\mathbf{o}$<br>8<br>16<br>24<br>32<br>40<br>48<br>56<br>64<br>72<br>80<br>88<br>96<br>104<br>112<br>120<br>128<br>136<br>144<br>152<br>160<br>168<br>176<br>184<br>192<br>200<br>208<br>216<br>224<br>232<br>240<br>248<br>29<br>21<br>13<br>-5<br>61<br>53<br>45<br>37<br>93<br>85<br>77<br>69<br>125<br>117<br>109<br>101<br>157<br>149<br>141<br>133<br>189<br>181<br>173<br>165<br>221                                                                                                    | 8           |
| $\mathbf{o}$<br>9<br>18<br>27<br>36<br>45<br>54<br>63<br>72<br>65<br>90<br>83<br>108<br>101<br>126<br>119<br>144<br>153<br>130<br>139<br>180<br>189<br>166<br>175<br>216<br>209<br>202<br>195<br>252<br>245<br>238<br>231<br>61<br>52<br>47<br>38<br>25<br>16<br>11<br>2<br>117<br>124<br>103<br>110<br>81<br>88<br>67<br>74<br>173<br>164<br>191<br>182<br>137<br>128<br>155<br>146<br>229                                                                                                    | 9           |
| $\mathbf{O}$<br>10<br>20<br>30<br>40<br>34<br>60<br>54<br>80<br>90<br>68<br>78<br>120<br>114<br>108<br>102<br>160<br>170<br>180<br>190<br>136<br>130<br>156<br>150<br>240<br>250<br>228<br>238<br>216<br>210<br>204<br>198<br>93<br>87<br>73<br>67<br>117<br>127<br>97<br>107<br>$\begin{array}{c} 13 \\ 7 \end{array}$<br>25<br>19<br>37<br>47<br>49<br>59<br>253<br>247<br>233<br>227<br>213<br>223<br>193<br>203<br>173                                                                                                    | 10          |
| $\mathbf{o}$<br>11<br>22<br>29<br>44<br>39<br>58<br>49<br>88<br>83<br>78<br>69<br>116<br>127<br>98<br>105<br>176<br>187<br>166<br>173<br>156<br>151<br>138<br>129<br>232<br>227<br>254<br>245<br>196<br>207<br>210<br>217<br>125<br>118<br>107<br>96<br>81<br>90<br>71<br>76<br>37<br>46<br>51<br>56<br>9<br>$\overline{2}$<br>31<br>20<br>205<br>198<br>219<br>208<br>225<br>234<br>247<br>252<br>149                                                                                                    | 11          |
| $\mathbf{o}$<br>12<br>24<br>20<br>48<br>60<br>40<br>36<br>96<br>108<br>120<br>116<br>80<br>92<br>72<br>68<br>192<br>204<br>216<br>212<br>240<br>252<br>232<br>228<br>160<br>172<br>184<br>180<br>144<br>156<br>136<br>132<br>157<br>145<br>133<br>137<br>173<br>161<br>181<br>185<br>253<br>241<br>229<br>233<br>205<br>193<br>213<br>217<br>93<br>81<br>69<br>73<br>109<br>97<br>117<br>121<br>61                                                                                                    | 12          |
| $\Omega$<br>13<br>26<br>23<br>52<br>57<br>46<br>35<br>104<br>101<br>114<br>127<br>92<br>81<br>70<br>75<br>208<br>221<br>202<br>199<br>228<br>233<br>254<br>243<br>184<br>181<br>162<br>175<br>140<br>129<br>150<br>155<br>189<br>176<br>167<br>170<br>137<br>132<br>147<br>158<br>213<br>216<br>207<br>194<br>225<br>236<br>251<br>246<br>109<br>96<br>119<br>122<br>89<br>84<br>67<br>78<br>5                                                                                                    | 13          |
| $\mathbf 0$<br>14<br>28<br>18<br>56<br>54<br>36<br>42<br>112<br>126<br>108<br>98<br>72<br>70<br>84<br>90<br>224<br>238<br>252<br>242<br>216<br>214<br>196<br>202<br>144<br>158<br>140<br>130<br>168<br>166<br>180<br>186<br>221<br>211<br>193<br>207<br>229<br>235<br>249<br>247<br>173<br>163<br>177<br>191<br>149<br>155<br>137<br>135<br>61<br>51<br>33<br>47<br>5<br>11<br>25<br>23<br>77                                                                                                    | 14          |
| $\Omega$<br>15<br>30<br>17<br>60<br>51<br>34<br>45<br>120<br>119<br>102<br>105<br>68<br>75<br>90<br>85<br>240<br>255<br>238<br>225<br>204<br>195<br>210<br>221<br>136<br>135<br>150<br>153<br>180<br>187<br>170<br>165<br>253<br>242<br>227<br>236<br>193<br>206<br>223<br>208<br>133<br>138<br>155<br>148<br>185<br>182<br>167<br>168<br>$\frac{13}{2}$<br>19<br>28<br>49<br>62<br>47<br>32<br>117                                                                                                    | 15          |
| 0<br>16<br>32<br>48<br>64<br>80<br>96<br>112<br>128<br>144<br>160<br>176<br>192<br>208<br>224<br>240<br>29<br>13<br>$\frac{61}{45}$<br>93<br>77<br>125<br>109<br>157<br>141<br>189<br>173<br>221<br>205<br>253<br>237<br>58<br>42<br>26<br>10<br>122<br>106<br>90<br>74<br>186<br>170<br>154<br>138<br>250<br>234<br>218<br>202<br>39<br>55<br>57<br>$\frac{23}{103}$<br>119<br>71<br>87<br>167                                                                                                    | 16          |

Рис. 4. Часть заранее сгенерированной таблицы умножения

## 2.2.3. Обращение к заранее сгенерированной таблице

Данный метод основывается на том, чтобы построить в самом начале таблицу умножения с помощью одного из двух предыдущих алгоритмов. В дальнейшем можно будет просто обращаться к нужному элементу в матрице. Обращение по адресу в памяти будет гораздо быстрее любых вычислений. Для примера, умножим 49 на 15. Для этого мы просто обращаемся к элементу, который находится на 49 строчке 15 столбца (или на 15 строчке 49 столбца, т.к. умножение - коммутативная операция и данные изменения приведут к одному и тому же результату). На рис. 4 представлена часть таблицы, на которой можно наглядно увидеть результат умножения на нужной позиции.

Блок-схема данного алгоритма представлена на рис. 5. Далее для удобства мы будем называть этот алгоритм «Table».

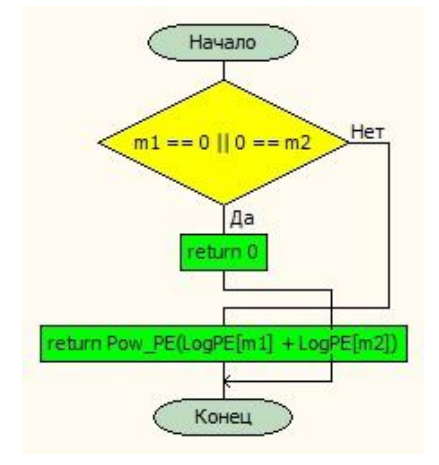

Рис. 5. Блок-схема алгоритма обращения к заранее сгенерированной таблице

#### 2.3. Сравнительный анализ

Для начала следует сказать, какие способы оптимизации были применены к данным алгоритмам. В первую очередь, для обеспечения максимально быстрой скорости работы был выбран язык программирования C++. Далее к алгоритмам были применены следуюшие способы оптимизации:

- Алгоритмическая оптимизация;
- Особенности языка  $C++$  (битовые операции);
- Оптимизация памяти, используемой для реализации алгоритма.

Скоростные тесты проводились на компьютере со следующими техническими требованиями:

- OC: Microsoft Windows 10 x64;
- IDE: CLion  $2021.3.4$ :
- CPU: Intel(R) Core(TM) i7-9750H CPU @ 2.60GHz 2.59 GHz;
- RAM:  $16\Gamma6$  1333 MFu:
- GPU: NVIDIA GeForce GTX 1050.

Ученые записки УлГУ. Серия Математика и информационные технологии

Измерение времени выполнения алгоритмов проводилось с помощью встроенной библиотеки языка C++ <chrono>.

Обозначим за N количество итераций цикла, через который прогонялись тестируемые алгоритмы. Скоростные тесты отображены в таблице 1.

| Алгоритм        | ${\bf N}$   | Время выполнения, мс |
|-----------------|-------------|----------------------|
| Product         | $\,1\,$     | 3,9406               |
|                 | $10\,$      | 3,9714               |
|                 | 50          | 4,035                |
|                 | $100\,$     | 4,05116              |
|                 | 500         | 4,099                |
|                 | 1000        | 4,17                 |
|                 | 5000        | 4,241796             |
|                 | $10000\,$   | 4,4                  |
|                 | 50000       | 4,47                 |
|                 | 100000      | 4,515609             |
| Multiplication  | $\,1$       | $\boldsymbol{0}$     |
|                 | $10\,$      | 0,618848             |
|                 | 50          | 0,620381             |
|                 | $100\,$     | 0,63099              |
|                 | 500         | 0,63286              |
|                 | 1000        | 0,6354               |
|                 | 5000        | 0,64                 |
|                 | 10000       | 0,642                |
|                 | 50000       | 0,6452               |
|                 | 100000      | 0,655                |
| Table (Product) | $\mathbf 1$ | $\boldsymbol{0}$     |
|                 | 10          | 0,11799              |
|                 | 50          | 0,118609             |
|                 | $100\,$     | 0,120092             |
|                 | 500         | 0,12316              |
|                 | $1000\,$    | 0,128                |
|                 | 5000        | 0,13                 |
|                 | $10000\,$   | 0,137                |
|                 | 50000       | 0,1428               |

**Таблица 1. Скоростные тесты, проведённые на тестируемых алгоритмах**

Ученые записки [УлГУ. Серия Математика и информационные технологии](http://www.ulsu.ru/ru/page/page_2743/) 8

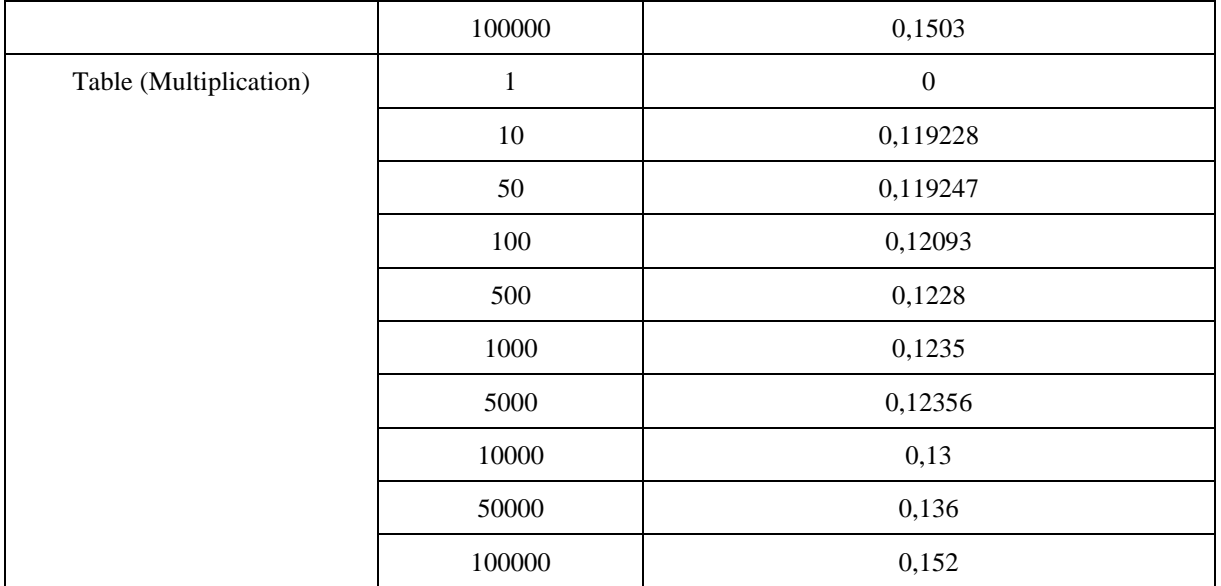

По следующим результатам для наглядности были построены графики. На рис. 6 представлены результаты всех 4 алгоритмов. На рис. 7 представлены все алгоритмы, кроме алгоритма «Product» (для лучшего рассмотрения результатов).

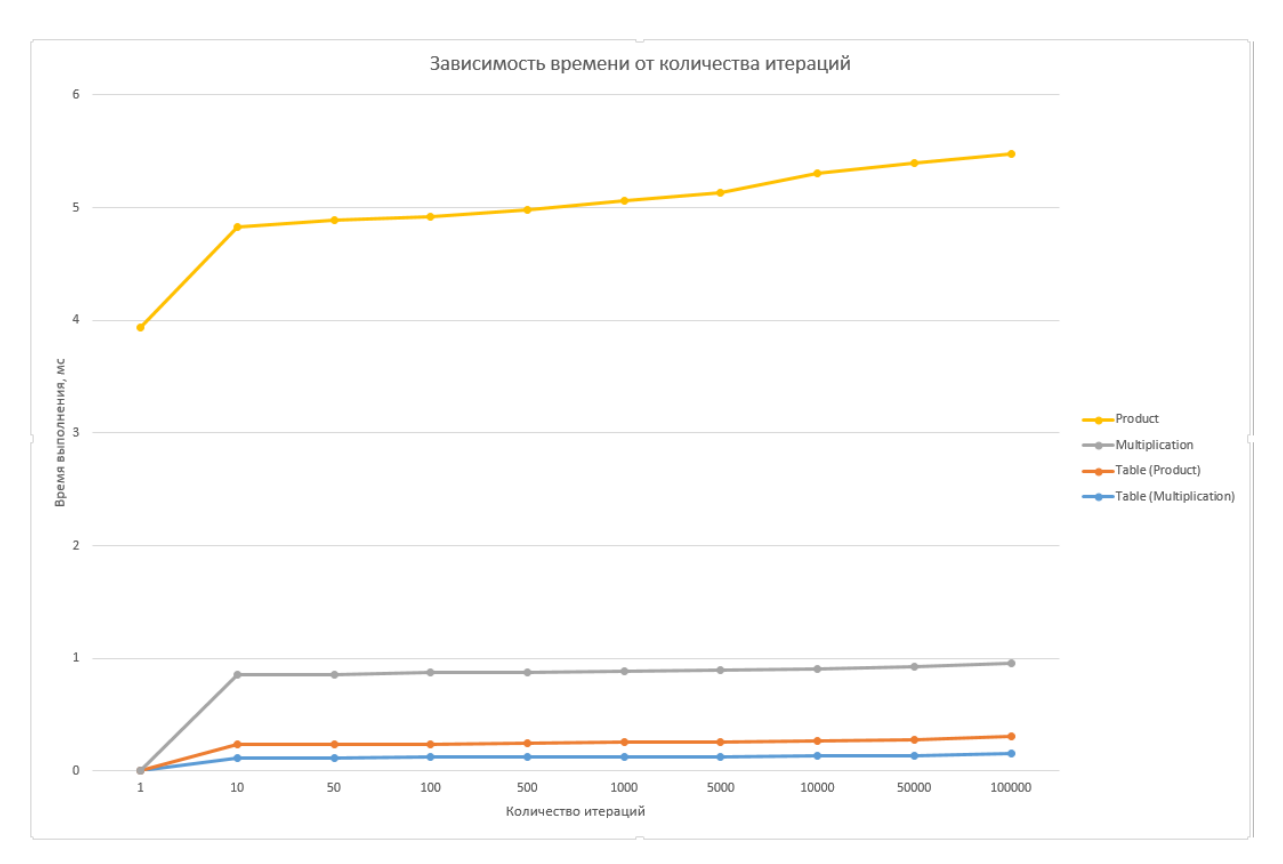

**Рис. 6.** Зависимость времени работы алгоритмов от количества итераций

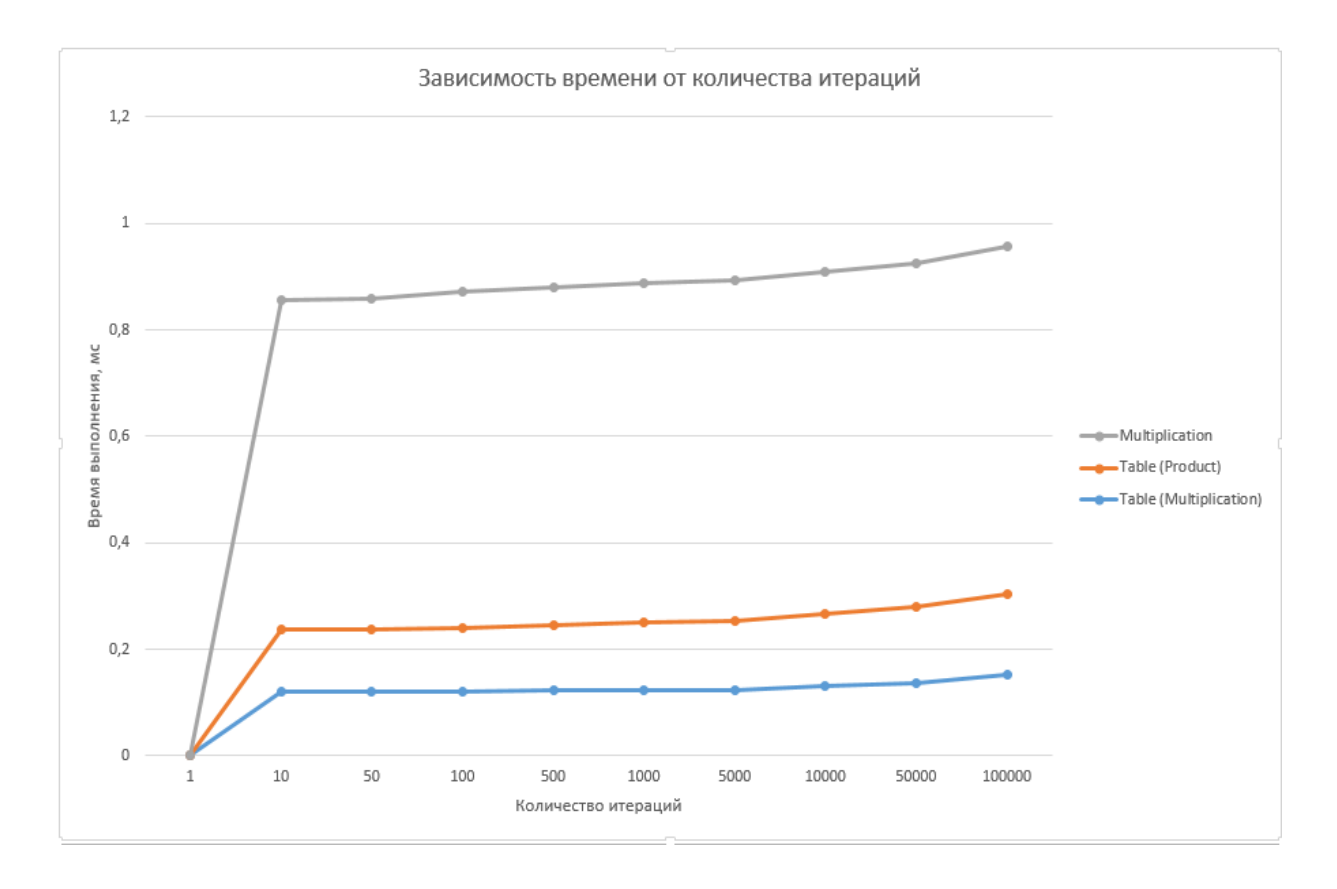

**Рис. 7.** Зависимость времени работы алгоритмов от количества итераций (без алгоритма «Product»)

Как видно из графиков, алгоритм Product очень сильно уступает прочим алгоритмам. В то же время, доступ к таблицам осуществляется гораздо быстрее, чем происходят вычисления умножения. Это довольно логичный результат, т.к. доступ по нужному адресу в памяти всегда выполняется быстрее любых вычислений.

Далее было решено посмотреть среднюю скорость построения таблиц. Для определённости будем строить 100 таблиц. Обозначим за N номер теста. Скоростные тесты отображены в таблице 2.

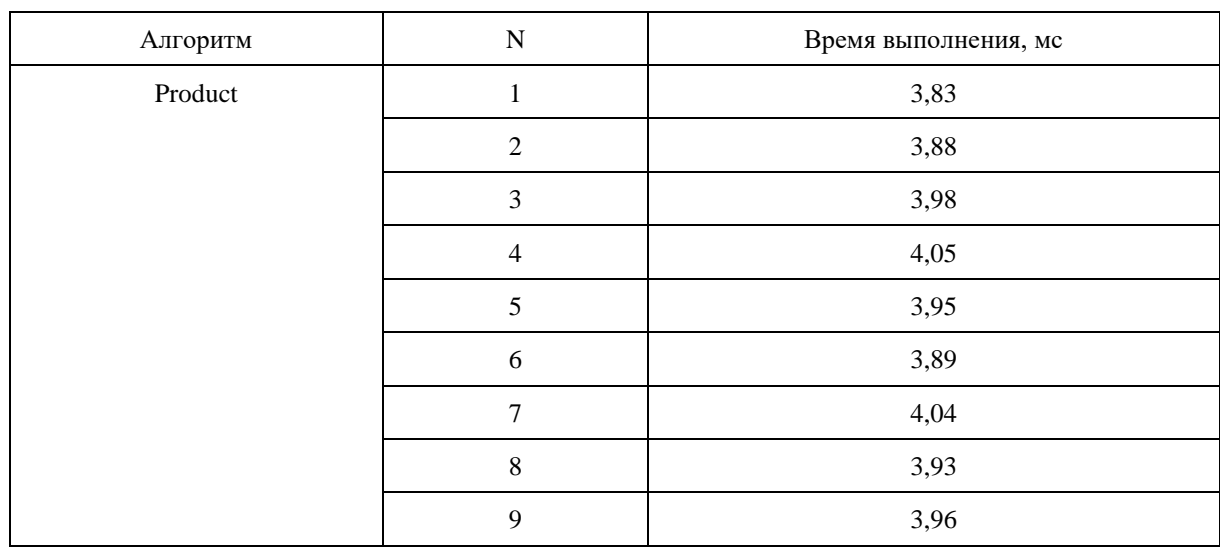

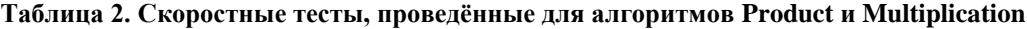

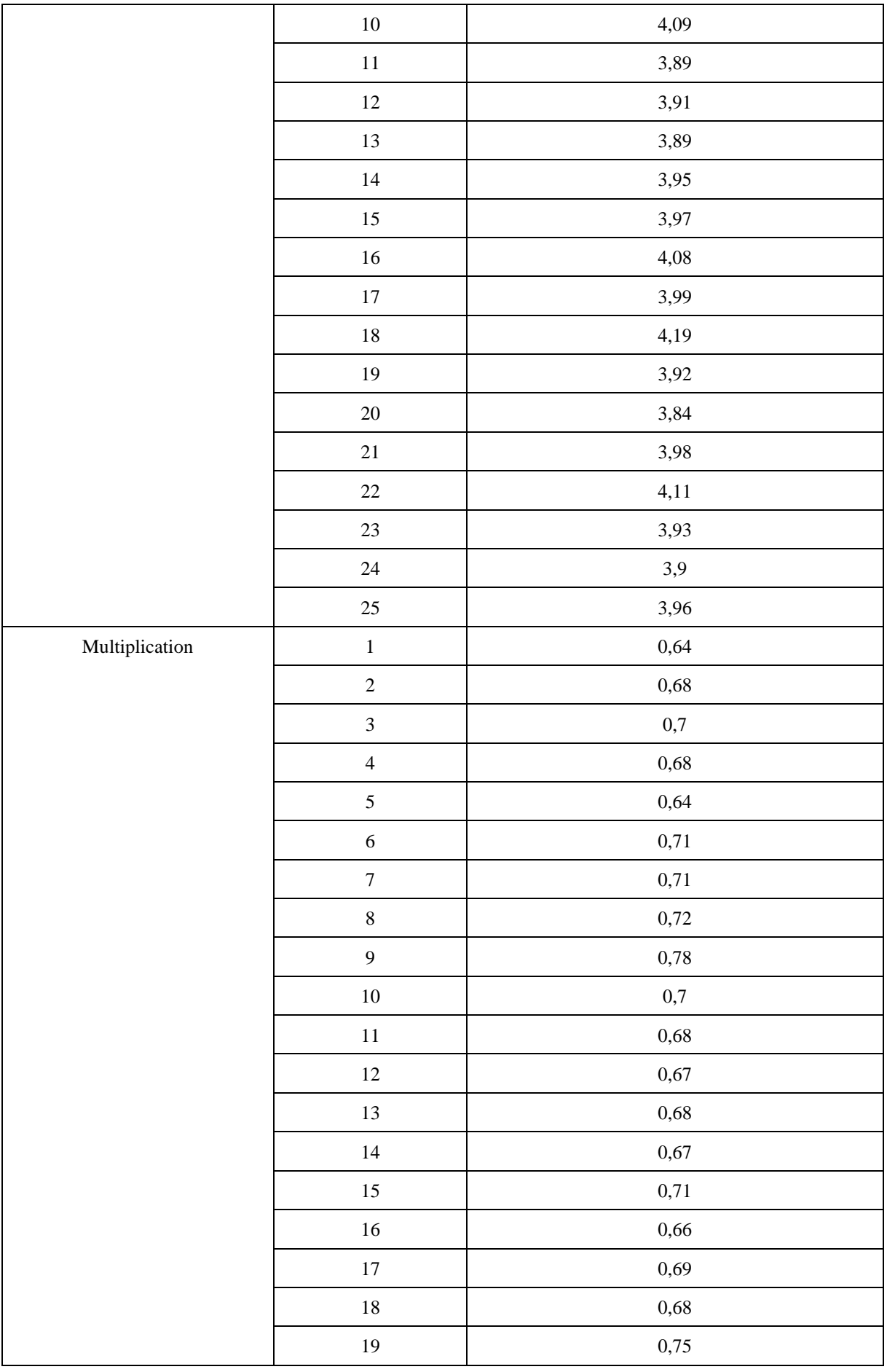

Ученые записки [УлГУ. Серия Математика и информационные технологии](http://www.ulsu.ru/ru/page/page_2743/) 11

| 20 | 0,74 |
|----|------|
| 21 | 0,65 |
| 22 | 0,63 |
| 23 | 0,7  |
| 24 | 0,63 |
| 25 | 0,68 |

На рис. 8 можно увидеть визуальное представление полученных данных.

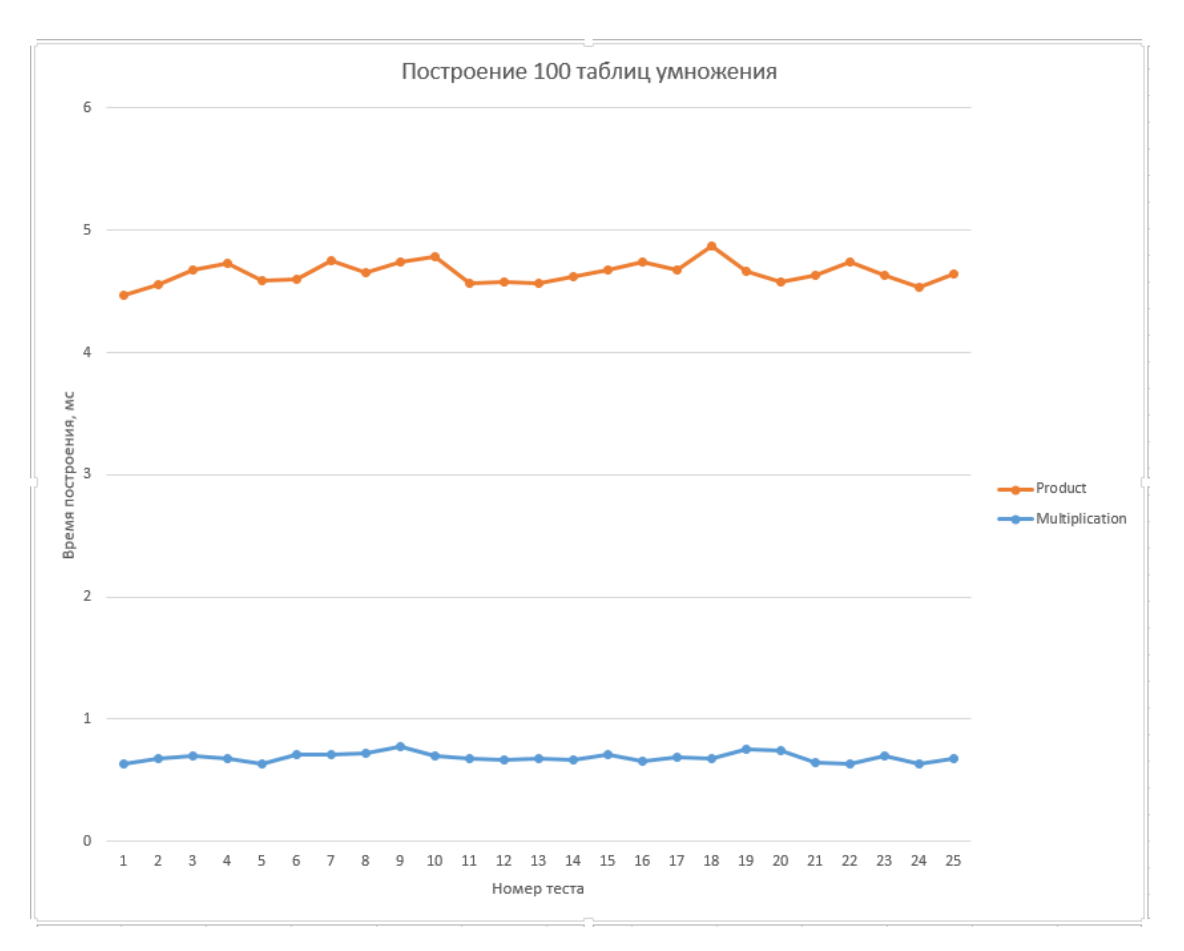

**Рис. 8.** Средняя скорость построения 100 таблиц умножения

Как видно из графика, алгоритм Product существенно проигрывает по скорости алгоритму Multiplication.

На основании данных результатов можно сделать следующие выводы:

- Алгоритм «Product» не требует никакой дополнительной памяти. Несмотря на то, что по скорости он значительно проиграл другим алгоритмам, для построения 1-ой таблицы умножения данный алгоритм всё равно подойдёт;
- Алгоритм «Multiplication» гораздо быстрее предыдущего алгоритма, но у него появляется потребность в выделении дополнительной памяти, т.к. таблицы степеней и логарифмов примитивного элемента необходимо где-то хранить;
- Алгоритм «Table» является самым быстрым среди двух предыдущих. Однако по

сравнению с алгоритмом «Multiplication» данный способ требует куда больше памяти для хранения таблицы, т.к. она представляет собой матрицу 256x256. Если рассматривать данный способ в перспективе, то он всё равно намного лучше предыдущих 2 алгоритмов, т.к. для многочисленных вычислений гораздо проще 1 раз посчитать таблицу и затем просто обращаться к ней. Поэтому данный способ однозначно выигрывает.

# **Заключение**

В работе было исследовано три алгоритма умножения в поле Галуа  $GF(2^8)$ . Результаты проделанной работы позволили определить наилучший алгоритм для умножения элементов.

Данный алгоритм позволит реализовать в дальнейшем кодирование и декодирование кодов Рида-Соломона. В частности, он позволит в будущем реализовать библиотеку для декодирования кодов Рида-Соломона методом Гао. Данный декодер позволяет исправлять ошибки, возникшие при передаче сообщения, где как раз используется умножение элементов, и полученный в данной работе алгоритм позволит существенно увеличить скорость декодирования за счёт своей оптимизации.

# **Список литературы**

- 1. Арнольд В.И. *Динамика, статистика и проективная геометрия полей Галуа.* М.: МЦНМО, 2005. 72 с.
- 2. Бояринов И.М. *Помехоустойчивое кодирование числовой информации.* М.: Наука, 1983. 196 с.
- 3. Васильев К. К., Глушков В. А., Дормидонтов А. В., Нестеренко А. Г. *Теория электрической связи.* Ульяновск: УлГТУ, 2008. 452 с.
- 4. Винберг Э. Б. *Курс алгебры (новое изд., перераб. и доп.)* М.: МЦНМО, 2011. 592 с.
- 5. Лидл Р., Нидеррайтер Г. *Конечные поля: в 2-х томах / пер. с англ.* М.: Мир, 1988. Т. 1. 430 с.
- 6. Рацеев С.М. *Математические методы защиты информации: учеб. пособие для вузов.* СПб.: Лань, 2022. 544 с.
- 7. Рацеев С.М. *Элементы высшей алгебры и теории кодирования: учебное пособие для вузов.* Санкт-Петербург: Лань, 2022. 656 с.
- 8. Журавлёв Ю. И., Флёров Ю. А., Вялый М. Н. *Дискретный анализ. Основы высшей алгебры*. изд. 2, испр. и доп. М.: МЗ Пресс, 2007. 224 с.
- 9. Planteen C. *Primitive elements and irreducible polynomials of GF (256)*. Режим доступа: [https://codyplanteen.com/assets/rs/gf256\\_prim.pdf](https://codyplanteen.com/assets/rs/gf256_prim.pdf) (дата обращения 10.05.2022).
- 10. Kerl J. *Computation in finite fields.* Режим доступа: <https://johnkerl.org/doc/ffcomp.pdf> (дата обращения 12.05.2022).

Ученые записки [УлГУ. Серия Математика и информационные технологии](http://www.ulsu.ru/ru/page/page_2743/) 13

# **Finite field algorithms' implementation for error correcting coding**

# *Buldakovskiy, P. A.*

[pbuldakovskii@mail.ru](mailto:pbuldakovskii@mail.ru)

Ulyanovsk State University, Ulyanovsk, Russia

In this work a study of various methods of finite fields' construction in the Galois field GF  $(2^s)$  is carried out, and a comparative analysis of the speed of operation of the corresponding algorithms is presented. Implementation of these methods allow to realize further the effective Gao decoding algorithm, allowing to find and correct the errors that occur during the transmission of messages.

*Keywords: Reed-Solomon Codes, Galois Field GF (2<sup>8</sup> ).*